# **Backlog Courrier - Anomalie #28519**

# **Le circuit de visa affiché à l'écran ne correspond pas au circuit de visa du document si l'on navigue via le volet de navigation du parapheur interne (Courrier Départ)**

28/03/2024 10:58 - Neal BRISTOL

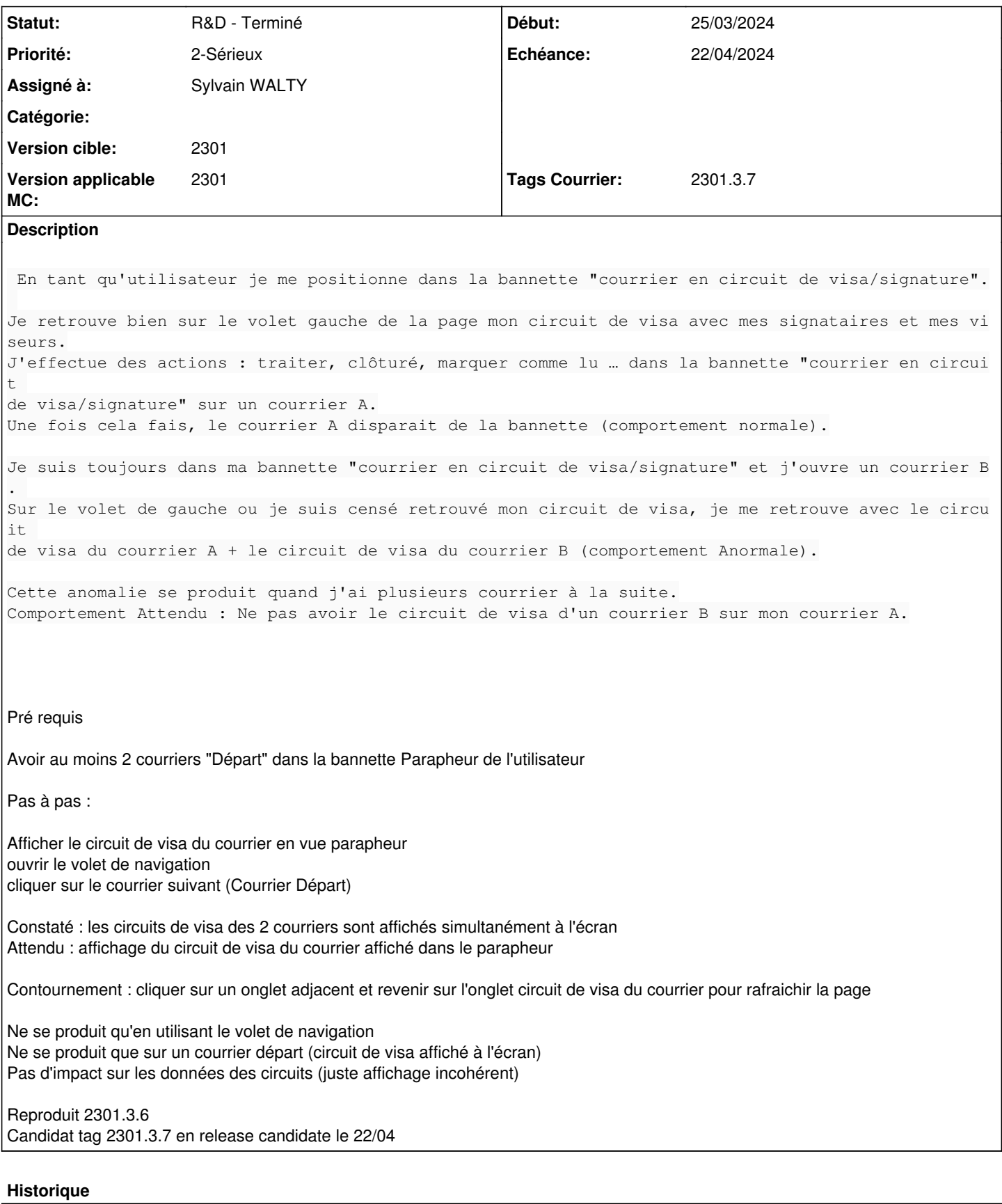

# **#3 - 02/04/2024 10:13 - Rached BEHIRY**

*- Assigné à changé de Neal BRISTOL à Emmanuel DILLARD*

#### **#5 - 02/04/2024 17:40 - Cynthia APURA**

*- Fichier CircuitVisaDouble2.PNG supprimé*

## **#6 - 02/04/2024 17:40 - Cynthia APURA**

*- Fichier CircuitVisaDouble1.PNG supprimé*

## **#7 - 02/04/2024 17:40 - Cynthia APURA**

*- Fichier CircuitVisaDouble3.PNG supprimé*

# **#8 - 02/04/2024 17:40 - Cynthia APURA**

*- Fichier CircuitVisaDouble4.PNG supprimé*

## **#9 - 02/04/2024 17:40 - Cynthia APURA**

*- Fichier CircuitVisaDouble5.PNG supprimé*

# **#11 - 02/04/2024 17:55 - Cynthia APURA**

*- Statut changé de A qualifier à Complément d'Informations*

*- Assigné à changé de Emmanuel DILLARD à Neal BRISTOL*

*- Version applicable MC mis à 2301*

Est-ce que ça été reproduits sur nos instances ? Si oui, quel tag ?

L'anomalie est rencontré dans la bannette ou dans le parapheur interne ?

#### **#12 - 04/04/2024 09:41 - Neal BRISTOL**

*- Assigné à changé de Neal BRISTOL à Cynthia APURA*

Bonjour,

L'anomalie à bien été reproduit sur nos instances en : 2301.3.6.

Cela affecte uniquement le parapheur interne.

Merci pour ton aide.

Cordialement.

# **#14 - 04/04/2024 14:37 - Neal BRISTOL**

*- Priorité changé de 2-Sérieux à 0-Bloquant*

# **#15 - 04/04/2024 14:57 - Neal BRISTOL**

*- Priorité changé de 0-Bloquant à 2-Sérieux*

#### **#16 - 04/04/2024 15:18 - Emmanuel DILLARD**

*- Sujet changé de Circuit de visa dans le parapheur interne : lors de la validation des actions sur un courrier A dans la bannette "courier en circuit de visa/signature" ou dans le parapheur , le courriers B suivant se retrouve avec le circuit de visa du courrier A. à Le circuit de visa affiché à l'écran ne correspond pas au circuit de visa du document si l'on navigue via le volet de navigation du parapheur interne (Courrier Départ)*

- *Description mis à jour*
- *Echéance mis à 08/04/2024*
- *Statut changé de Complément d'Informations à R&D A étudier*
- *Tags Courrier 2301.3.7 ajouté*

#### **#17 - 04/04/2024 15:19 - Emmanuel DILLARD**

- *Fichier circuit 1.png ajouté*
- *Fichier Circuit 2.png ajouté*

### **#19 - 04/04/2024 15:22 - Emmanuel DILLARD**

*- Description mis à jour*

## **#20 - 04/04/2024 15:24 - Emmanuel DILLARD**

*- Description mis à jour*

### **#22 - 08/04/2024 11:17 - Emmanuel DILLARD**

*- Echéance 08/04/2024 supprimé*

*- Statut changé de R&D - A étudier à R&D - A planifier*

# **#24 - 09/04/2024 11:56 - Emmanuel DILLARD**

*- Statut changé de R&D - A planifier à R&D - En cours*

# **#25 - 09/04/2024 16:50 - Emmanuel DILLARD**

*- Echéance mis à 22/04/2024*

#### **#26 - 09/04/2024 16:54 - Emmanuel DILLARD**

*- Assigné à Cynthia APURA supprimé*

#### **#27 - 11/04/2024 18:08 - Sylvain WALTY**

*- Assigné à mis à Sylvain WALTY*

## **#28 - 11/04/2024 18:15 - GIT LAB**

[**CREATION**] MR sur **2301\_releases** (**fix/28519/2301.3.x**) par Jean-Laurent DUZANT [jean-laurent.duzant@xelians.fr](mailto:jean-laurent.duzant@xelians.fr)

<https://labs.maarch.org/maarch/MaarchCourrier/commit/0140ef398dc08076c0e500fb8f589a567a87af8c>

#### **#29 - 17/04/2024 15:55 - Sylvain WALTY**

*- Statut changé de R&D - En cours à R&D - En test*

#### **#30 - 18/04/2024 14:57 - Hamza HRAMCHI**

*- Statut changé de R&D - En test à R&D - Terminé*

# **Fichiers**

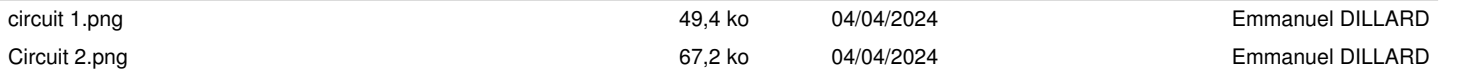